## Olqx{#s.q};j|#dondopd}%vrn=#Julvel  $\mathfrak{F}$

 $\frac{0}{6}$ 

 $\mathbf{H}$ 

: '.4C +: '0 % - \$'0 #; / 1085#/ \*1): \*#5 2=0; B : +#.-#./ #; <45 7+; 4) < 1-/ ') : ? 54 3<  $\circled{35}$  / \* 1): '): -  $\neq$  #3#85 # - 311)' > :  $\circled{24}$ : 4 0 \* = 5% - . '4:  $-311'$  5'):  $-4C$+324$+407+4$  < 6-  $*20#222313+140$ \*10.#2.# 4: 305 ' = 3 ' 5C +069 #% = 4 " +0&184 #.#55 '): #3x05 # < 5#  $*$   $\overline{7}$   $\overline{4}$   $\overline{4}$   $\overline{5}$  1; <45'): #0) 1. 0. '.7D('.  $*$  #4; 0 < ?+ = + @: 7 $*$  @ E & \*# / ') 0:  $-518$  (3#0% $-6$ . 7#0 (C \* 10.#2 # 5 / 108.# \* 1): 7#0 '): (', '4: 5 $\frac{9}{4}$  7' ) C  $\frac{9}{4}$   $\frac{1513}{4}$  # 11510 / ')  $\frac{4}{5}$  x  $\frac{4}{5}$   $\frac{4}{5}$   $\frac{$  $\Rightarrow$ : 0'/ -'../ <4\*1. -'340'&

:  $46.6854\% + 13B87@.C - 2'30$ :  $C(1)$  #8  $=4$   $=3$  +  $*1$ ) :  $-4$   $=4$   $=5$  $17 - $$ \$\$+ $\circ$ \$ $\circ$ @ <  $\circ$  :  $\circ$  # $\circ$  # $\circ$  7  $\circ$  +  $\circ$   $\circ$  +  $\circ$  +  $\circ$  +  $\circ$  +  $\circ$  +  $\circ$  +  $\circ$  +  $\circ$  +  $\circ$  +  $\circ$  +  $\circ$  +  $\circ$  +  $\circ$  +  $\circ$  +  $\circ$  +  $\circ$  +  $\circ$  +  $\circ$  +  $\circ$  +  $\circ$  +  $\circ$  +  $\circ$  +  $\circ$  +  $(<.18#5/')$ \*#5<31;1&#&<56/(13'<56/<5#4;</1-/'),'.'0>5-4+(13'<<5=4 \*1): ##318,' 545 145#0+ \*<3' #4 #\$.# -=38'; +/') # \*#4; 0<5 2=0; 0'7=5  $/$  > # 0=  $: 4$  #  $\text{m}$  +  $-3\%$ ;  $\text{m}$  4 #  $\text{m}$  7 -  $\text{m}$  +  $\text{m}$  +  $\text{m}$  +  $\text{m}$  +  $\text{m}$  +  $\text{m}$  +  $\text{m}$  +  $\text{m}$  +  $\text{m}$  +  $\text{m}$  +  $\text{m}$  +  $\text{m}$  +  $\text{m}$  +  $\text{m}$  +  $\text{m}$  +  $\text{m}$  +  $7\#$ : 4 /  $/$  + 4 / - : : @608+ #6 # \$#0 #818  $/$  ') # \$#0-18 #8#5#-5 / > # \*#51&+ 7': '5' . #4 </ . # .= 53 \* 1; <4 <\* 1; 7#): / <44; 1(57' 36C + 2135<<4 <\* 1;

 $:$   $\triangleleft$  .# -=4;  $\frac{1}{2}$  517 $\frac{1}{2}$  5+ 0=):  $\frac{1}{2}$  .#  $*$  1; 7; 5 #\* 1. / ')  $*$  # $\frac{1}{2}$  31; 18, # 4;  $\triangleleft$  .#  $52645$   $$H$ 0-  $-4$ ;  $2=0$ ;  $7\#$ ):  $$$ ' (' $-55-4+4$   $\lt$ ',  $\#$   $-+$ ',  $@$  $$$   $\#$   $=3.05$   $$5.6$  $H$ 0-15  $\Rightarrow$ 4 / ')#&1& # 4 </ .# 0:  $\bullet$ S' '): '0.' ) = 5 : 651.4? #\$.# \$#0 / ') \*#5<31; \*#51& #  $4$   $4$   $#$  -10-35 0'7=5 % - 4  $4$   $4$   $#$  4  $4$   $#$   $4$   $#$   $4$   $#$   $4$   $#$   $4$   $#$  $0'7':5/$  $-4.55/$  $4 - 4 \le$  $/$  ')  $5+$  #35 $\epsilon$  $4 \leq 5#$ #0- 0' 7D:

 $\therefore$   $34 + 0$  $(')$ ,  $'$  . 0+  $\#$ \$.#- $5/37/$  #;;# @4: '4 ' && \$' 7+55#8#51

 $$$H$ () #, '4  $$V$  () \*#  $100'$  4; B 4=) '4 5'  $/$  <40# 4  $$O$   $$O$ \$#0-1.<4\$#0 \*1): #53#0; # %?- #5-B @ 5<31.& -=4; \$ '54; '): / <4+ 4; </ .<5#  $+$ ' F '8 #984605 ( $+$ ' #.#55 # #  $4'35 = / 4+$ 4;  $\checkmark$  .  $\leq$  0:  $\star$ 50+ #, 5#, & 5F  $\checkmark$  8 #984605 #. # $\star$ 55 \*  $\checkmark$  5 & !  $\checkmark$  8& =4; 3 \* 1): #,  $\#\$$ .# 55,=07#0 - =5(B #, '): + # '): / <4+ #  $\therefore$  C, C -  $=$  2 # 312' 35 + 4 ,  $\therefore$  / ; G (B' 5/ 65 #5 #  $=$  4 # 3#04#95 + 04 53#0; # 94 ?-#, #\* 1. # 94' - - (B; '5 8\$' #, #8#51-#5-'; 8\* '5 8./') #80+ 00# #, #\$.#-0#- #, #.,<0.<br/>.<br/>  $\#S$ #  $\mathbf{1}$ 413

#55054 #00# # 4130# # \$#. 1.8#.< -7C 0: > 3# = 4 #, 88. 3#04#95+10  $53#0;$  #  $%$ ? \*1;; <#& <4#  $#3$ .# 0: > + / ') :  $57#$  \* $#3$ : \* $#3$ (& \* $#4$ ; '3 $50=$ & /  $#7$ . '; #; #\*1.#; '): '44; \; <> 53#0; # % 9: +5309;  $\frac{1}{2}$  &

 $+05 <$  5  $\pm$  46  $\pm$  -  $87$  ; / = 0: '; ' 55 - ' 5  $\pm$  ' ' 4 5  $\pm$  818 / ' )  $\Rightarrow$  7 <  $\pm$  4;  $\pm$   $\pm$ 4: #\$7<0: - #5) ?3 \*<- - @B & ';' - ' 55 54; = 44; ' 3054; ' 3 ' 4; 5' 5 & +4

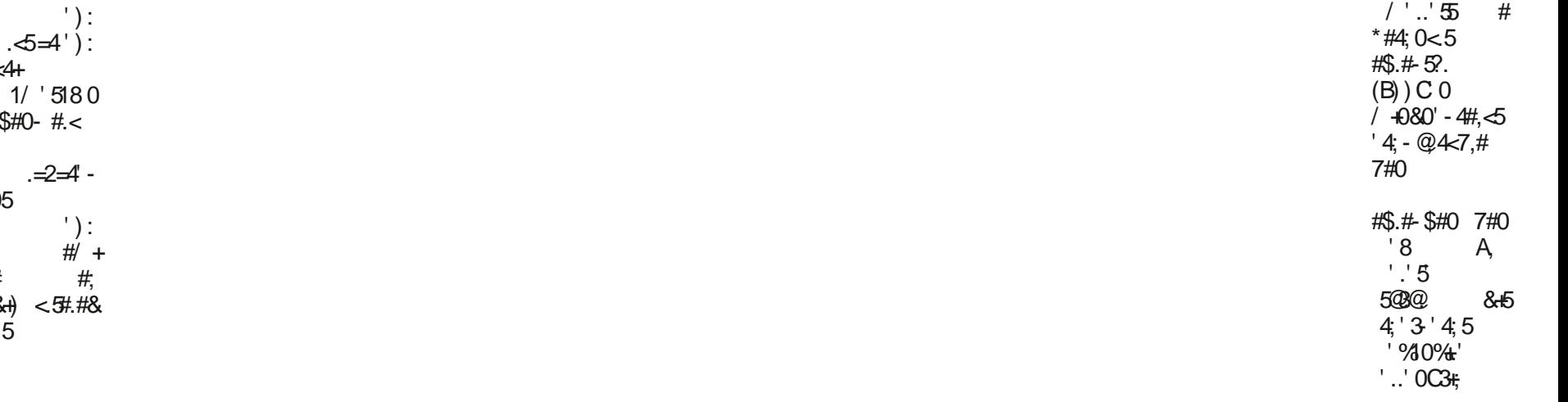

Print (nyomtat) és View (néz) ikon. A View-eszköz nagyon hasznos. Meghatározhatod vele, hogy mind, vagy csak az utolsó ellenőrzés utáni bevitt adatokat akarod-e látni. Kiválaszthatod, hogy a tranzakciók megjelenítése legyen: egysoros, csak a dátum, kedvezményezett, összeg és egyenleg; két-, vagy háromsoros, több, vagy akár az összes adattal, a kategóriákkal és az esetleges megjegyzésekkel.

Bal oldalt a fán a számlalistán kívül van **Payee** (kedvezményezett) és **Categories** (kategóriák) rész is, és ott hozzáadhatsz, törölhetsz és más módon szerkeszthetsz. A Scheduler (időzítő) a fán van, és itt időzítheted az automatikus tranzakciókat. Van itt egy **Budgetary Lines** (költségvetési sorok), **Credits Simulator** (kölcsönszimulátor) és **Reports** (jelentések) rész is.

A **Scheduler**-nél viheted be az olyan ismétlődő tranzakciókat, mint a havonta esedékes életbiztosítás, vagy házrészlet befizetései. A fán a**Scheduler**-re kattintva a következő képet kapod:

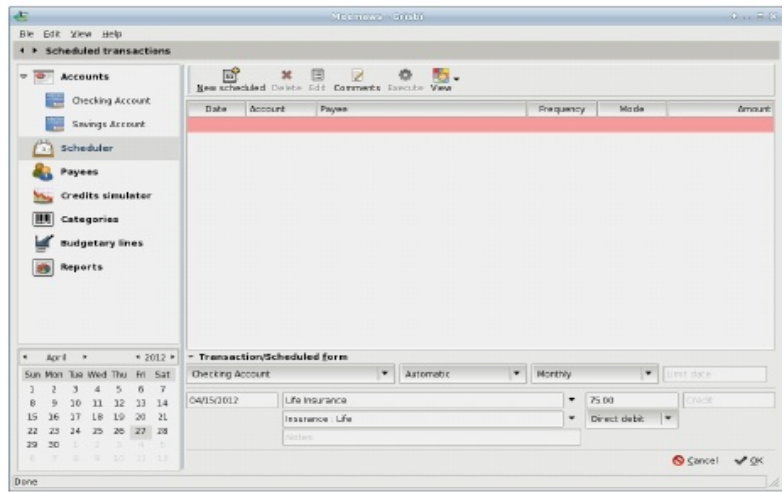

A **Scheduler** eszközsorában van New, Edit, View és Delete csakúgy, mint Comments (megjegyzések) és Execute (végrehajt) ikon, ami a megfelelő számlára beírja az időzített műveletet. Bármennyi időzített tranzakciót be lehet vinni.

A Grisbi-ben van egy olyan lehetőség, amivel eddig nem találkoztunk. A **Credits Simulator** egy kölcsöntörlesztési szimulátor. Beírod a kölcsön összegét, a kamatrátát, a kölcsön futamidejét és pár más opciót, és megtudhatod, hogy mennyit kell havonta fizetned. Exportálhatod az információkat és kinyomtathatsz egy lejárati idővonalt. A következő példában láthatod egy 200 000 USD, 6%-os, 30 év lefutású kölcsön adatait. (jobbra, fönt)

## **Linux pénzügyi alkalmazások: Grisbi**

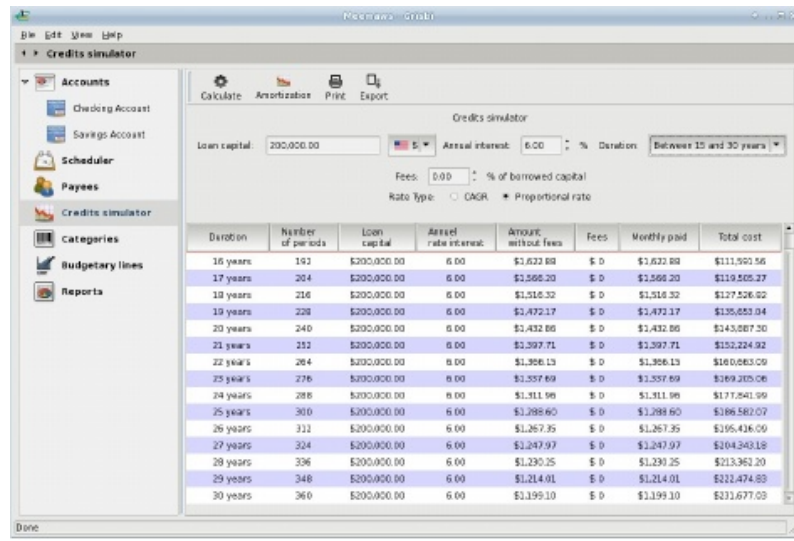

Ez más táblázat mint, amilyet eddig láttam. Lehetőséged van összehasonlítani különböző időkeretekhez tartozó fizetéseket és kiválaszthatod azt, ami a költségvetésednek a legjobb.

A neked tetsző futamidőhossz soránakkijelölése után az **Amortization** (lefutás) gombra kattinthatsz fent. Ezzel egy másik képernyőt kapsz, a lefutással, vagy a fizetési ütemezéssel.

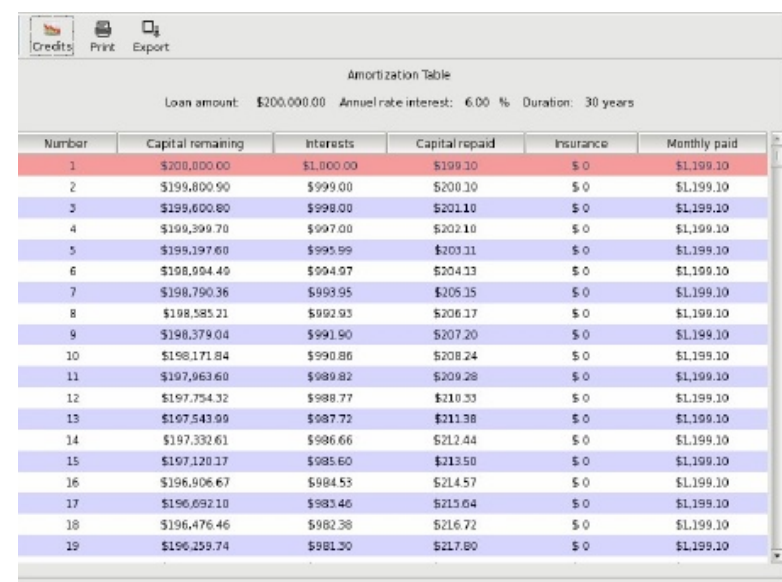

 $\frac{1}{2}$  B5 / '; =4 / ') / 65#5# # - @%4400 (65#/ +&', ' #.#35+  $5@3'4.5 - 5 = 4 * 1$ : #1 - / '  $3 = 4'$  #  $5@3'4.5 = 4$  $#$  1):  $#$  1- 5., 4B0'- - 0: 1/ 5#5' #518.  $#$  $+8$ C3 08' 5 7#): '92135<  $*$ #518  $%$  /47 (<  $-$  =05

 $: +05-0$  #  $3+45+$ \$# 1.8#  $+$  (< < 0.7#0 '): !  $#$  $-$  @54=) 7' 5=4+ 4131- 3=4; ; \$+; 514 '):  $-$  @54=) 7' 5=45 37' ; =4+(13' <56/ & \$' 7#..1/ (1) #.  $/$  # 40% \*1): #0 -' .. \* #4; 0<0+ -=; + @:7  $$+514.'3#8 # $ (3#0\%6.7#0 '4:'/ 40\%$ 

& \$ \$

 $345+9418<4231$   $3\#$   $\#$   $2=0$ ; B) : ' - -';'  $=4=3$  $\Rightarrow$  '): 4; ' 3D # \* #4; 0 < #5# = 4 0' / 5D0+ A): \* 1):  $\frac{1}{2}$  + 1 : #0 ) 10& '00' 7' ' / +05 #/ + '0' - -'  $/$  <4 231) 3# 1-0< 5# <-1; 5#  $68$ )  $543 - 0$  4  $4' - 9695 - 77'$  554 55